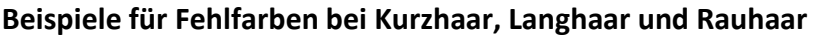

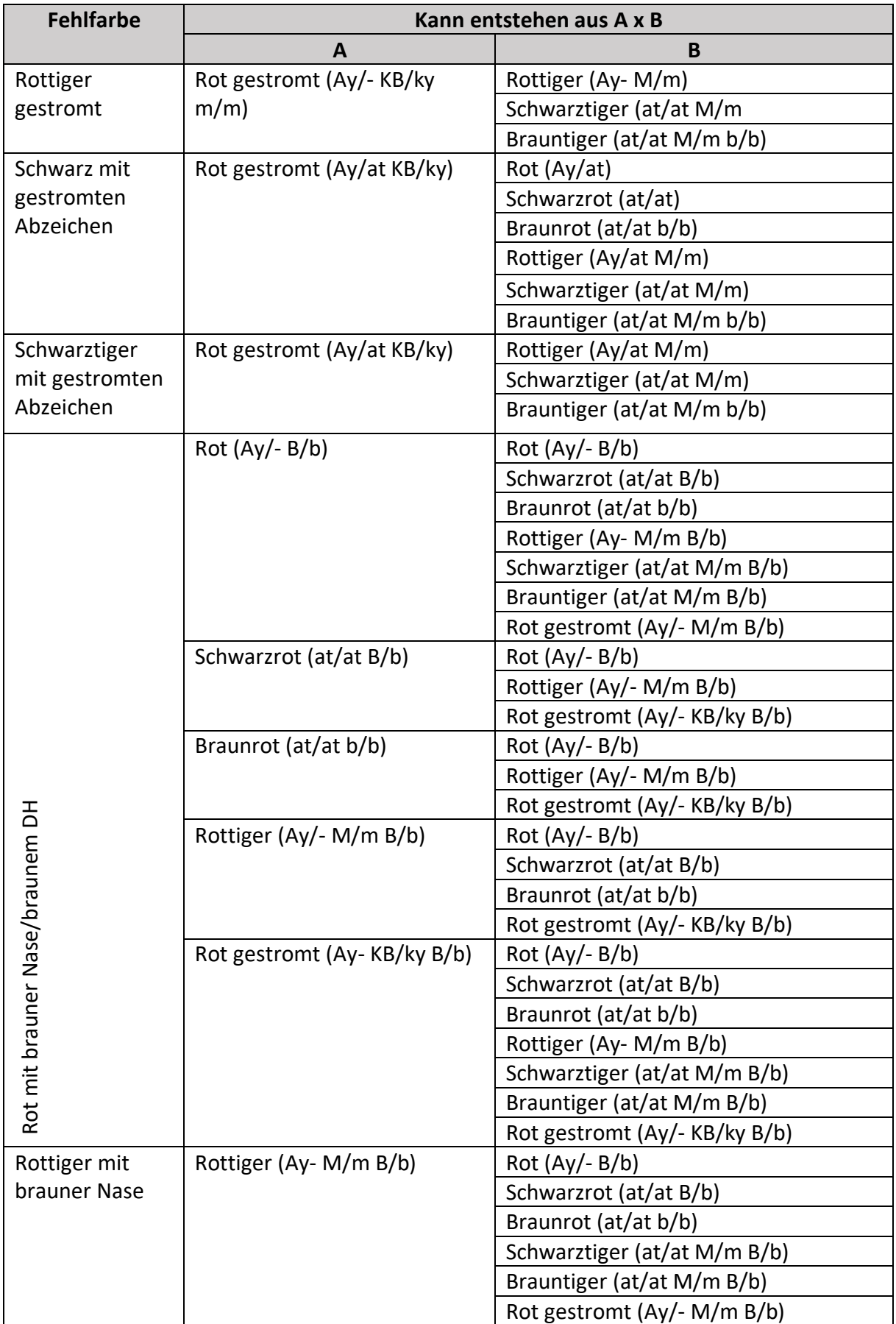

## Tabelle erstellt von Dr. Anna Laukner Oktober 2018, ergänzt bis 08.11.2018

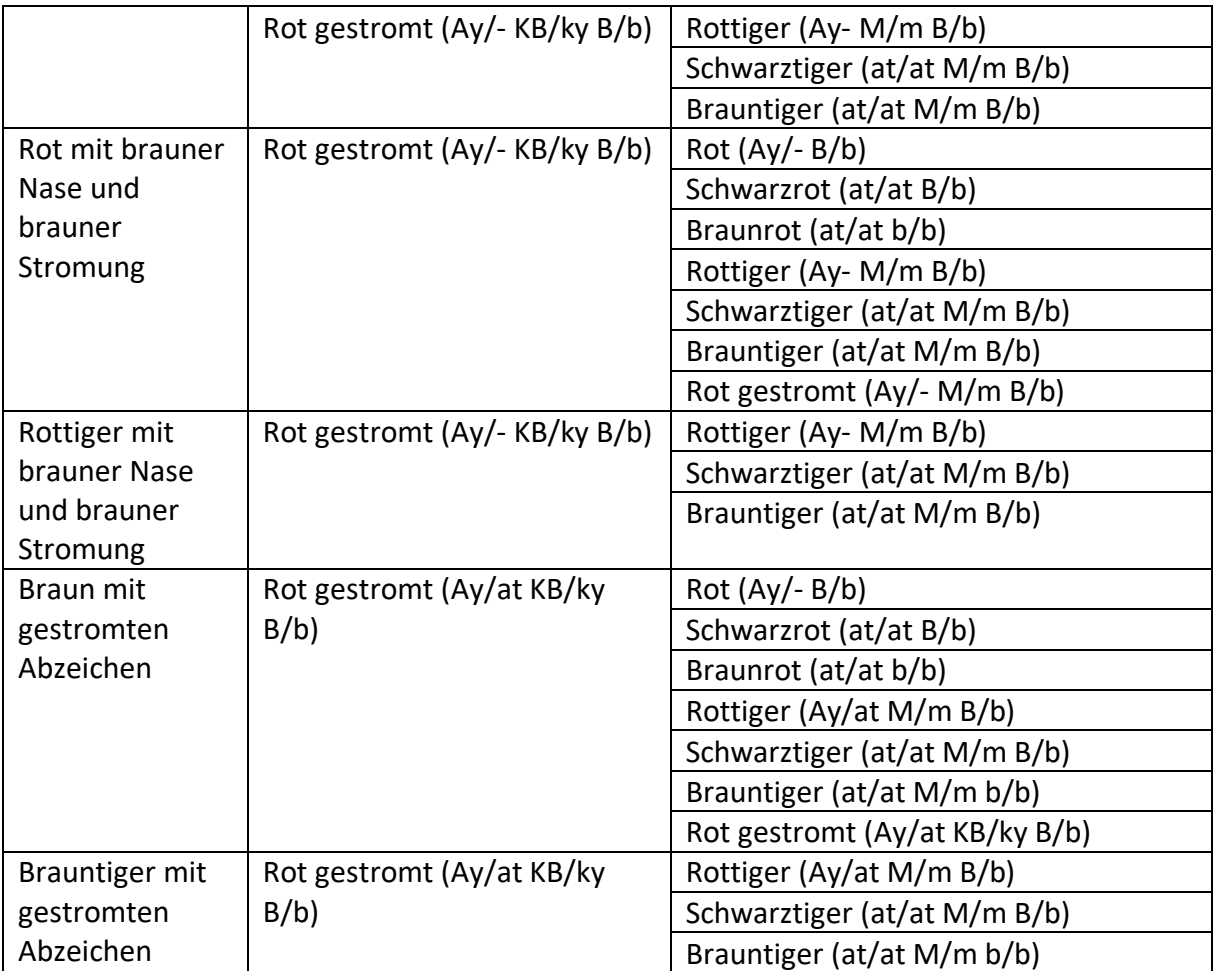

Tabelle erstellt von Dr. Anna Laukner Oktober 2018, ergänzt bis 08.11.2018

**Zusätzlich mögliche Fehlfarben bei Rauhaar:**

Saufarben gestromt/Dunkelsaufarben gestromt Saufarbentiger/Dunkelsaufarbentiger Saufarbentiger gestromt/Dunkelsaufarbentiger gestromt Braunsaufarben gestromt/Braun Dunkelsaufarben gestromt Braunsaufarbentiger/Braun Dunkelsaufarbentiger Braunsaufarbentiger gestromt/Braun Dunkelsaufarbentiger gestromt

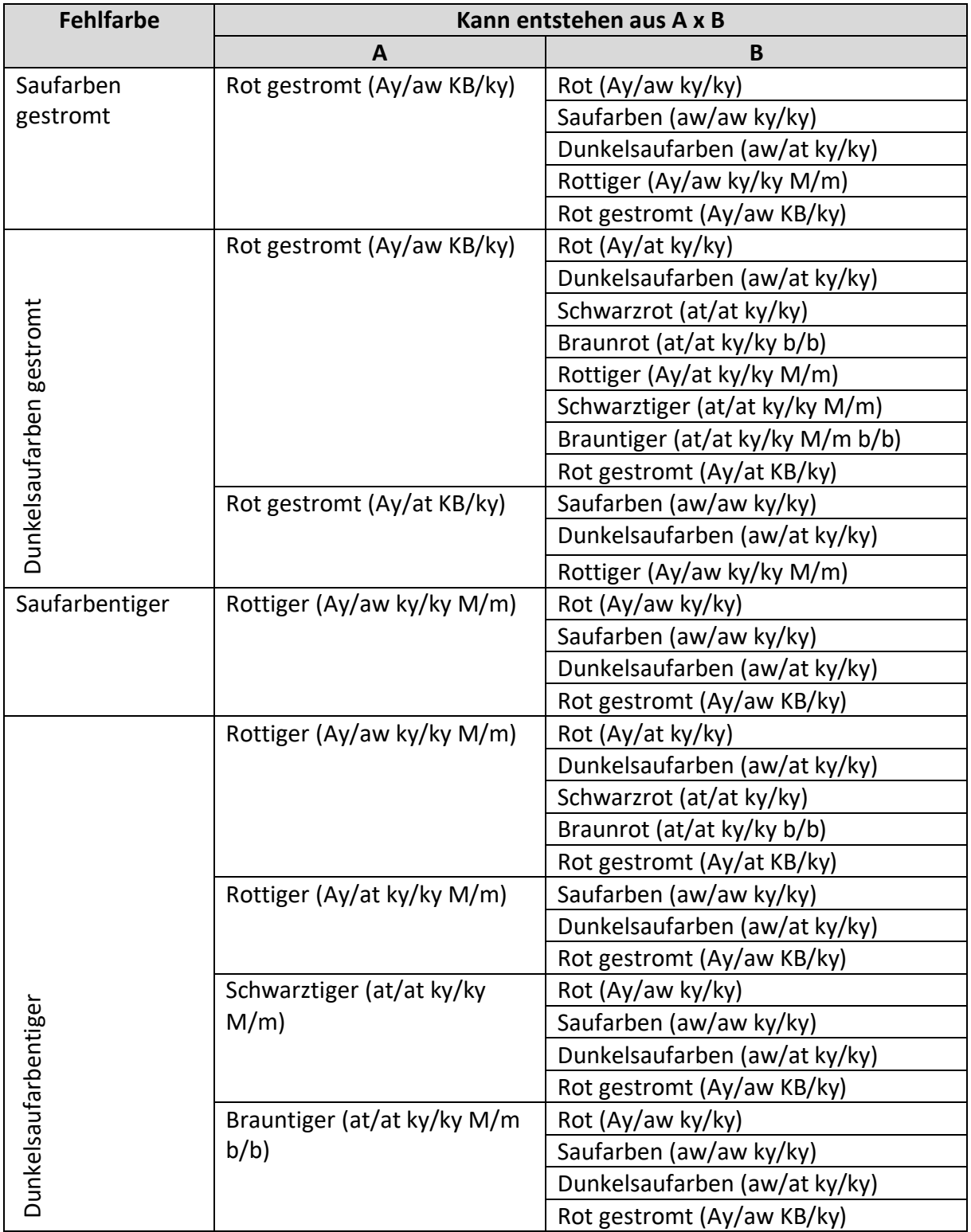

## Tabelle erstellt von Dr. Anna Laukner Oktober 2018, ergänzt bis 08.11.2018

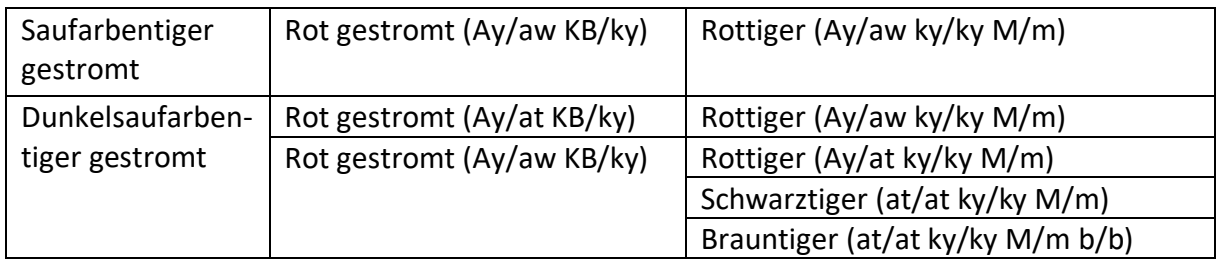

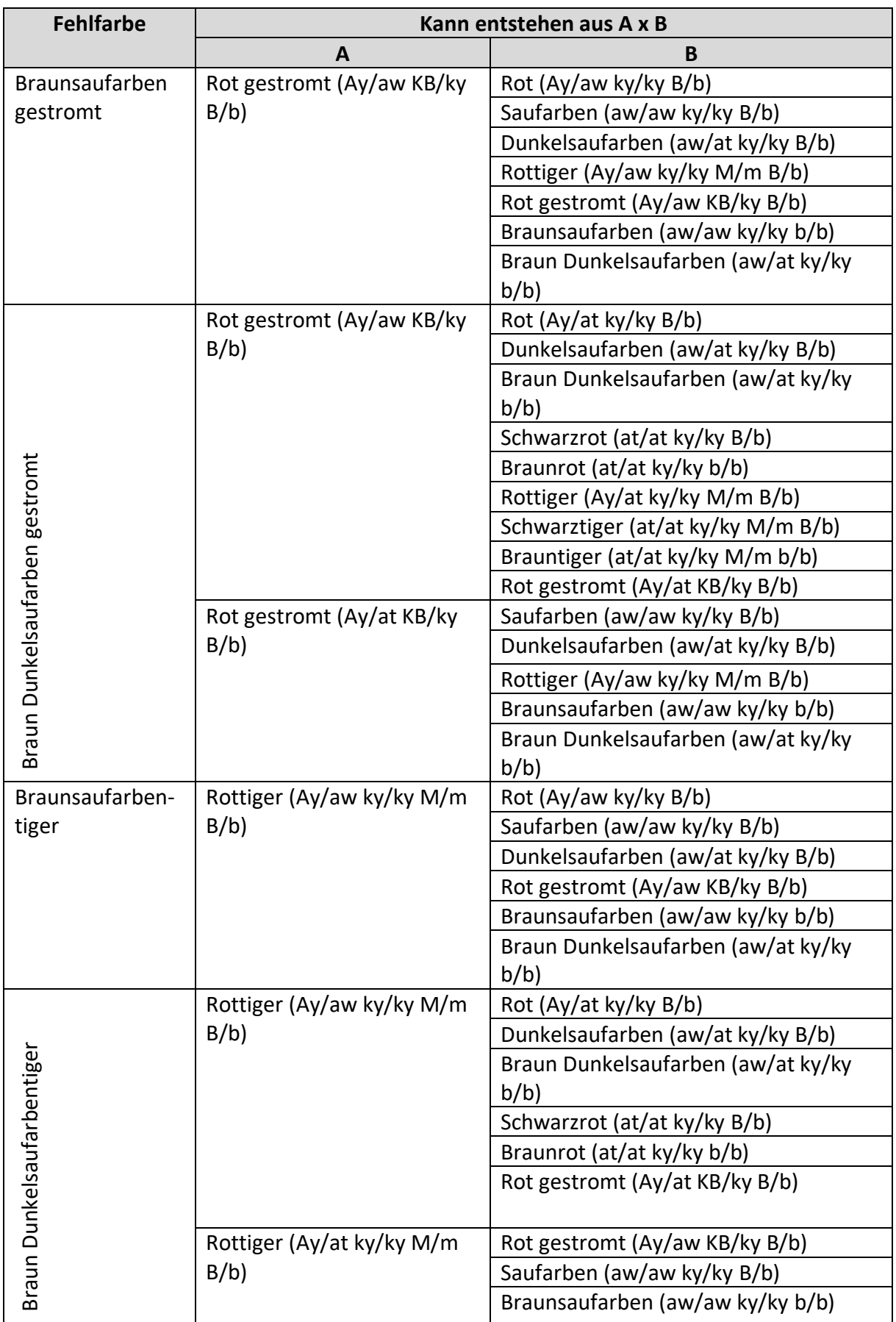

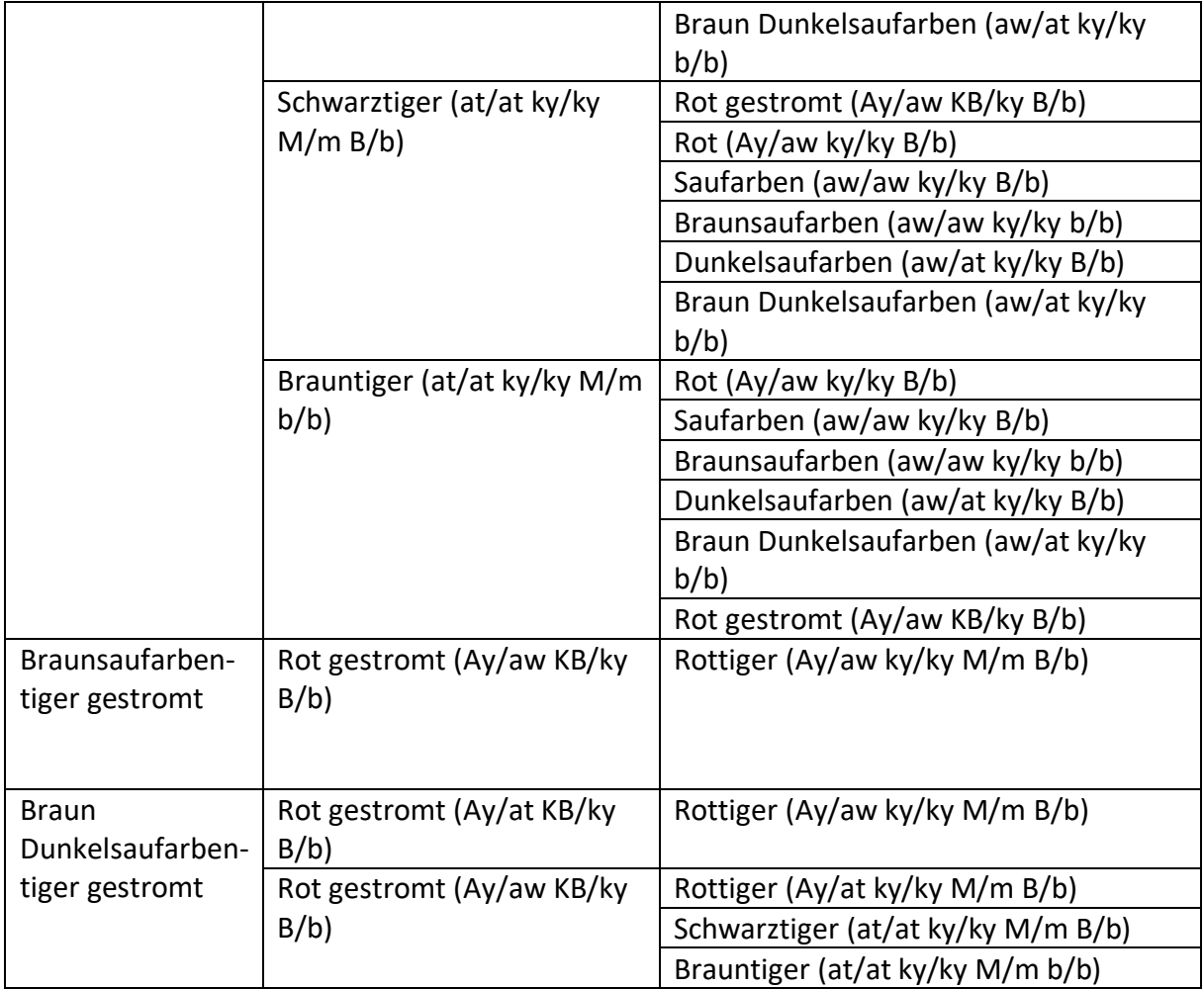

## **Fazit**:

- 1. Keine Verpaarung von Gestromt x Tiger
- 2. Keine Verpaarung von Saufarben/Dunkelsaufarben x Gestromt (gilt auch für braunsaufarben bzw. braun dunkelsaufarben)
- 3. Keine Verpaarung von Saufarben/Dunkelsaufarben x Tiger (gilt auch für braun saufarben bzw. braun dunkelsaufarben)
- 4. Vor der Verpaarung von gestromten Hunden:
	- a. Beide Zuchtpartner auf den A-Lokus testen (mind. einer muss Ay/Ay sein)
	- *b. Falls ein Zuchtpartner aw oder at trägt, sollten die Nachkommen vor dem weiteren Zuchteinsatz ebenfalls auf den A-Lokus getestet werden*
- 5. Vor der Verpaarung von roten, Rottiger und gestromten Hunden:
	- a. Beide Zuchtpartner auf B-Lokus testen (mindestens einer muss B/B sein)

*Aus genetischer Sicht wäre auch der Zuchteinsatz der aufgeführten nicht anerkannten Farbschläge möglich, wenn dabei bestimmte Regeln beachtet werden.*

*Beispiel: Schwarz mit gestromten Abzeichen könnte mit reinerbig Rot verpaart werden: at/at KB/ky x Ay/Ay ky/ky*

*Aus dieser Verpaarung können nur rote und/oder gestromte Welpen fallen (alle sind Träger von Schwarzrot; die Roten könnten wie ganz normale Rote verpaart werden, da sie keine Stromung tragen können.)*